МИНИСТЕРСТВО НАУКИ И ВЫСШЕГО ОБРАЗОВАНИЯ РОССИЙСКОЙ **ФЕДЕРАЦИИ** Федеральное государственное бюджетное образовательное учреждение высшего образования «КУБАНСКИЙ ГОСУДАРСТВЕННЫЙ УНИВЕРСИТЕТ» Факультет математики и компьютерных наук

> УТВЕРЖДАЮ: Проректор по учебной работе, качеству образования - первый проректор подпись «31» мая 2024 г

# РАБОЧАЯ ПРОГРАММА ДИСЦИПЛИНЫ

# Б1.В.05 Визуальное объектно-ориентированное программирование

Направление подготовки:

44.03.05 Педагогическое образование (с двумя профилями подготовки)

Направленность (профиль):

Математика, информатика

Форма обучения:

Очная

Квалификация:

Бакалавр

Краснодар 2024

Рабочая программа дисциплины составлена в соответствии с федеральным государственным образовательным стандартом высшего образования по направлению подготовки 44.03.05 Педагогическое образование направленность (профиль) Математика, Информатика.

Программу составил(и) Е.В. Князева, доцент кафедры информационных образовательных технологий, кандидат педагогических наук

Рабочая программа дисциплины Б1.В.05 утверждена на заседании кафедры информационных образовательных технологий протокол № 10 от «07» мая 2024 г. Заведующий кафедрой (разработчика) Грушевский С.П.

фамилия, инициалы под

Утверждена на заседании учебно-методической комиссии факультета Математики и компьютерных наук протокол № 3 «14» мая 2024 г. Председатель УМК факультета Шмалько С.П. <u>Дачинка Дамилия инициалы</u>

фамилия, инициалы

Рецензенты:

Николаева И.В., доцент кафедры математических и компьютерных методов ФМ и КН КубГУ, кандидат технических наук

Суханов С.А., директор ООО «Инновационные технологии автоматизации производства»

# 1 Пели и залачи изучения лиспиплины 1.1 Цель освоения дисциплины

Цель дисциплины - формирование профессиональных компетенций, необходимых для овладения современными технологиями программирования с точки зрения методической подготовки будущих педагогов, использования сформированных компетенций в дальнейшей профессиональной деятельности.

# 1.2 Задачи дисциплины

- знакомство с принципами визуального объектно-ориентированного программирования на примере языка программирования Visial Basic for Application (VBA);

- изучение свойств и методов основных объектов VBA, их применение при проектировании и разработки приложений;

- формирование профессиональных компетенций в области применения технологий программирования в профессиональной деятельности.

## 1.3 Место дисциплины в структуре образовательной программы

Дисциплина "Визуальное объектно-ориентированное программирование" относится к дисциплинам части, формируемой участниками образовательных отношений, Блока 1. Дисциплины (модули) (Б1.В.05).

Для освоения дисциплины «Визуальное объектно-ориентированное программирование» студенты используют совокупность компетенций, сформированных в процессе изучения дисциплин «Программное обеспечение», «Программирование».

Изучение дисциплины «Визуальное объектно-ориентированное программирование» является базой для дальнейшего освоения студентами дисциплин «Информационные системы», «Теория и методика обучения информатике» «Компьютерное моделирование», для прохождения педагогической практики.

# 1.4 Перечень планируемых результатов обучения по дисциплине (модулю), соотнесенных с планируемыми результатами освоения образовательной программы

Изучение данной учебной дисциплины направлено на формирование у обучающихся компетенций (ПКО-1, ПКО-6)

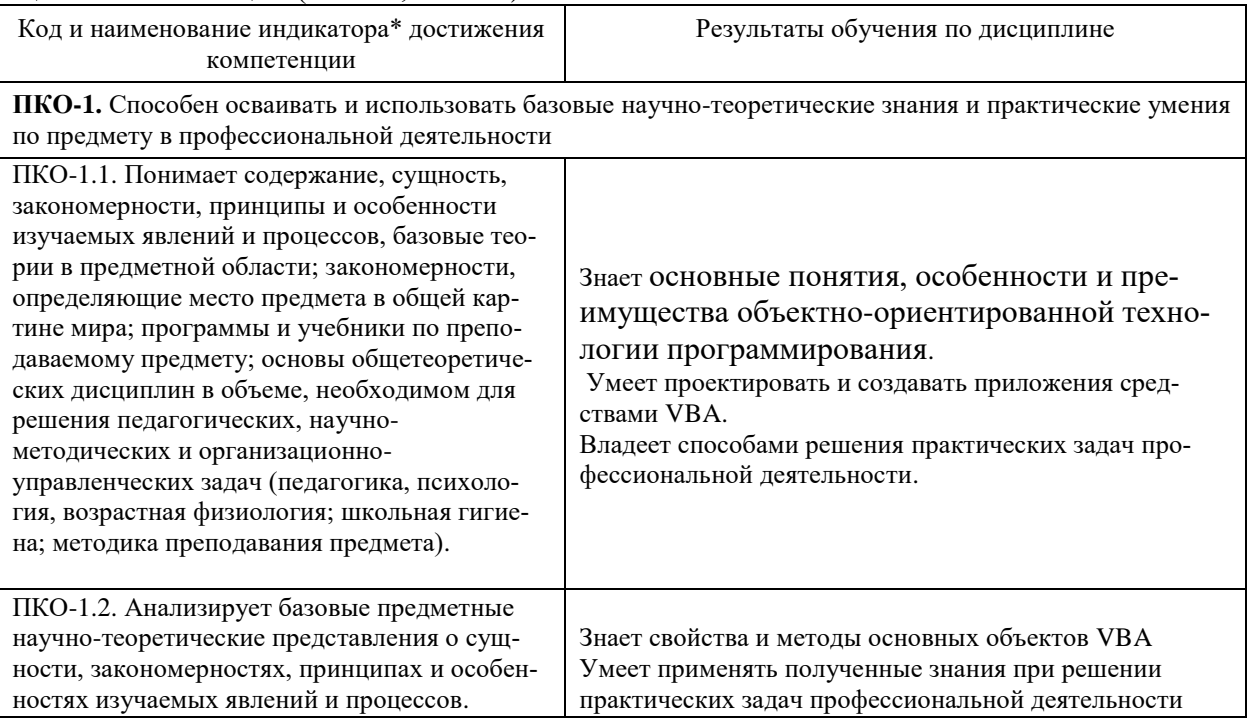

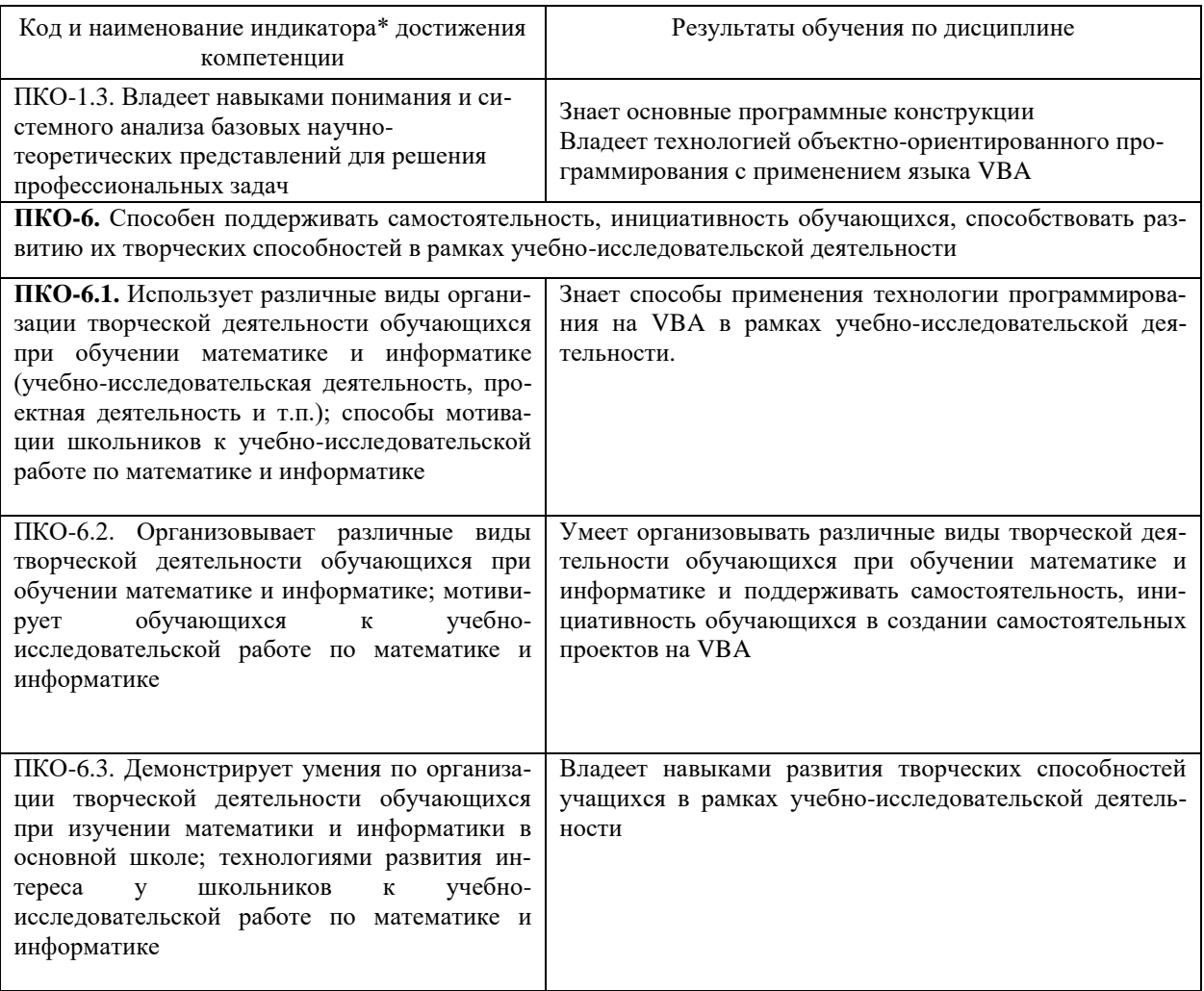

# 2. Структура и содержание дисциплины<br>2.1 Распределение трудоёмкости дисциплины по видам работ

Общая трудоёмкость дисциплины составляет 2 зач. ед. (72 часа), их распределение по видам работ представлено в таблице.

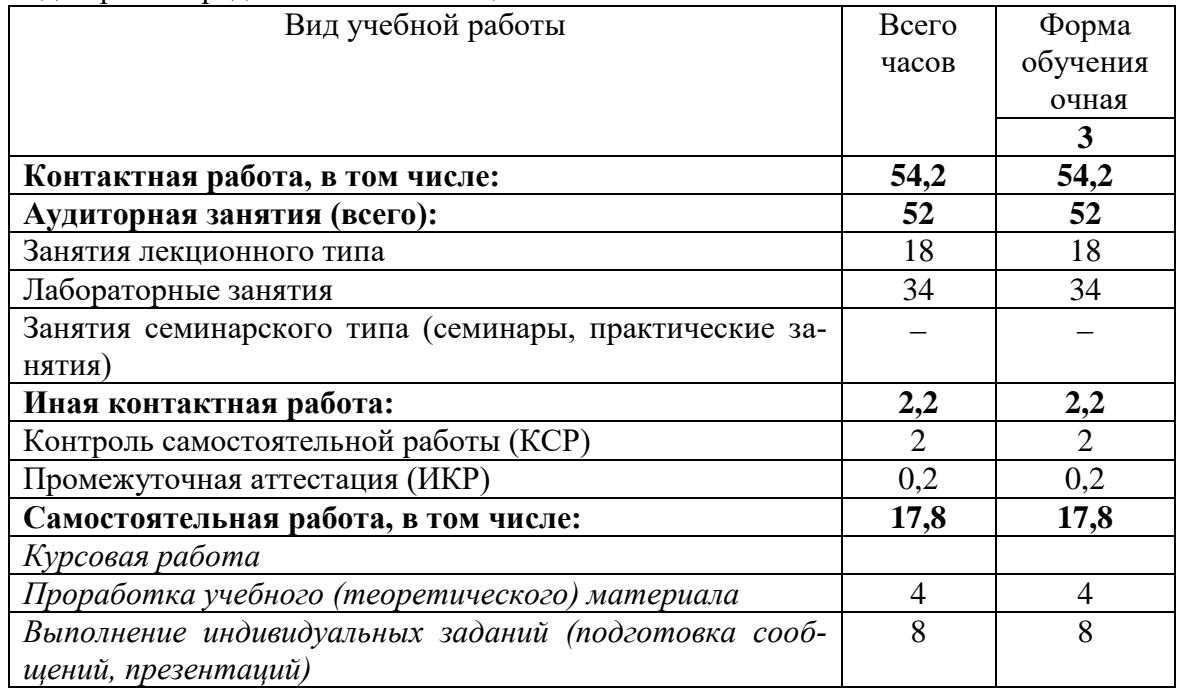

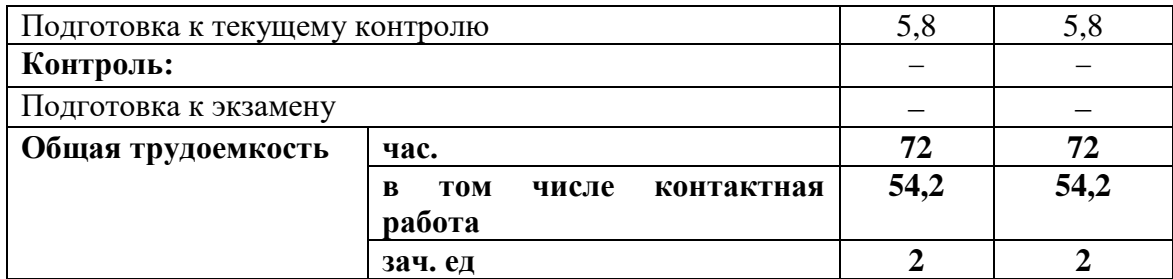

# **2.2 Содержание дисциплины**

Распределение видов учебной работы и их трудоемкости по разделам дисциплины. Разделы дисциплины, изучаемые в 3 семестре:

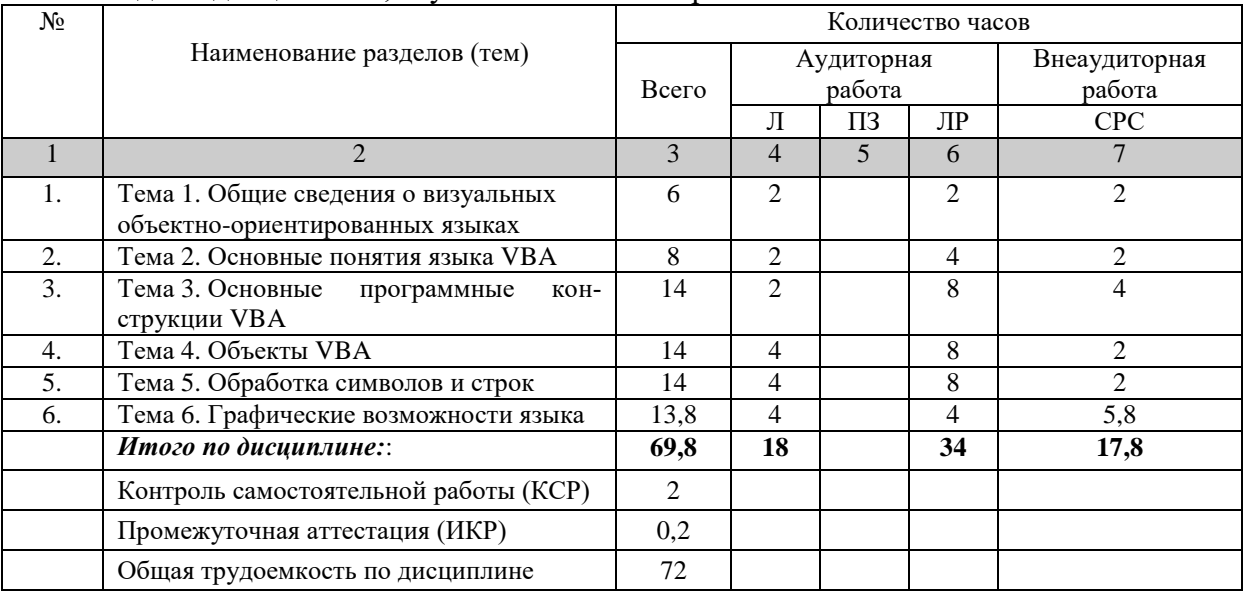

Примечание: Л – лекции, ПЗ – практические занятия / семинары, ЛР – лабораторные занятия, СРС – самостоятельная работа студента

# **2.3 Содержание разделов дисциплины:**

#### **2.3.1 Занятия лекционного типа** № Наименование раздела Содержание раздела Форма текущего контроля  $1 \quad 2 \quad 1$  3 4 1. Общие сведения о визуальных объектноориентированных языках Объектная модель Excel. Основные понятия объектно-ориентированного программирования. Объекты, методы,<br>свойства. события. VBA-релактор. события. VBA-редактор. Структура проекта VBA. Структура программы VBA. Свойства, методы и события стандартных элементов управления. Процедуры обработки событий Вопросы для устного опроса по теме 2. Основные понятия языка VBA Основные понятия языка VBA. Синтаксис. Переменные. Функции и процедуры. Типы данных. Операции и функции для данных целого, вещественного, логического, строкового типов данных. Оператор присваивания. Ввод и вывод данных Вопросы для устного опроса по теме 3. Основные программные конструкции VBA бора варианта. Операторы цикла. Обра-Условная инструкция If. Оператор вы-Вопросы для устного опроса

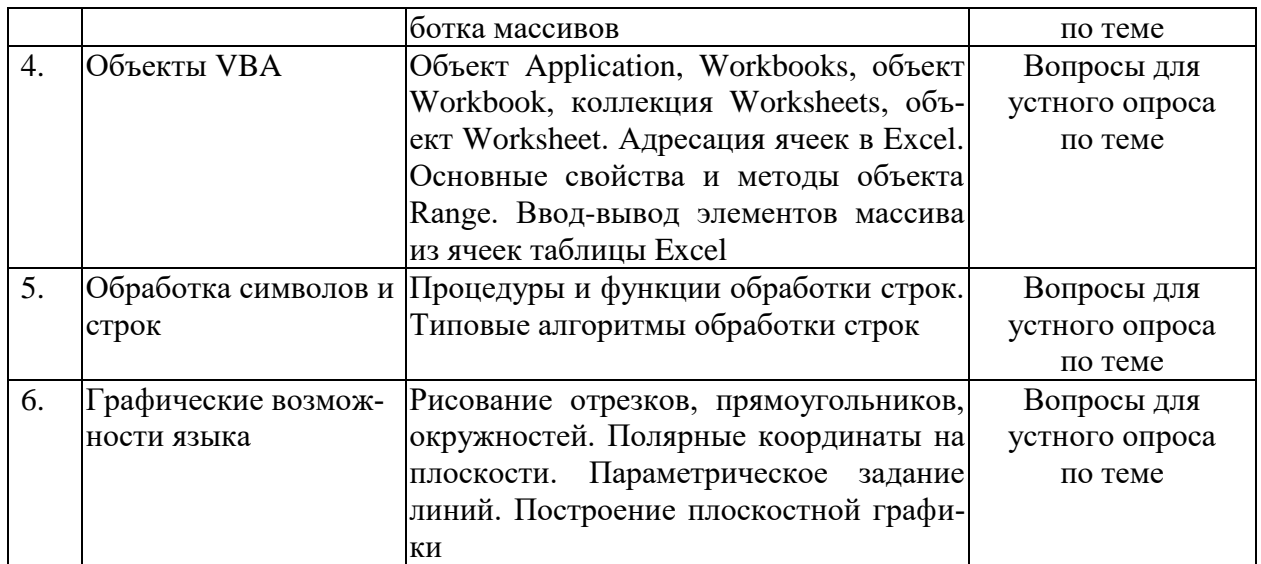

# **2.3.2 Занятия семинарского типа.**

*Занятия семинарского типа не предусмотрены*

# **2.3.3 Лабораторные занятия.**

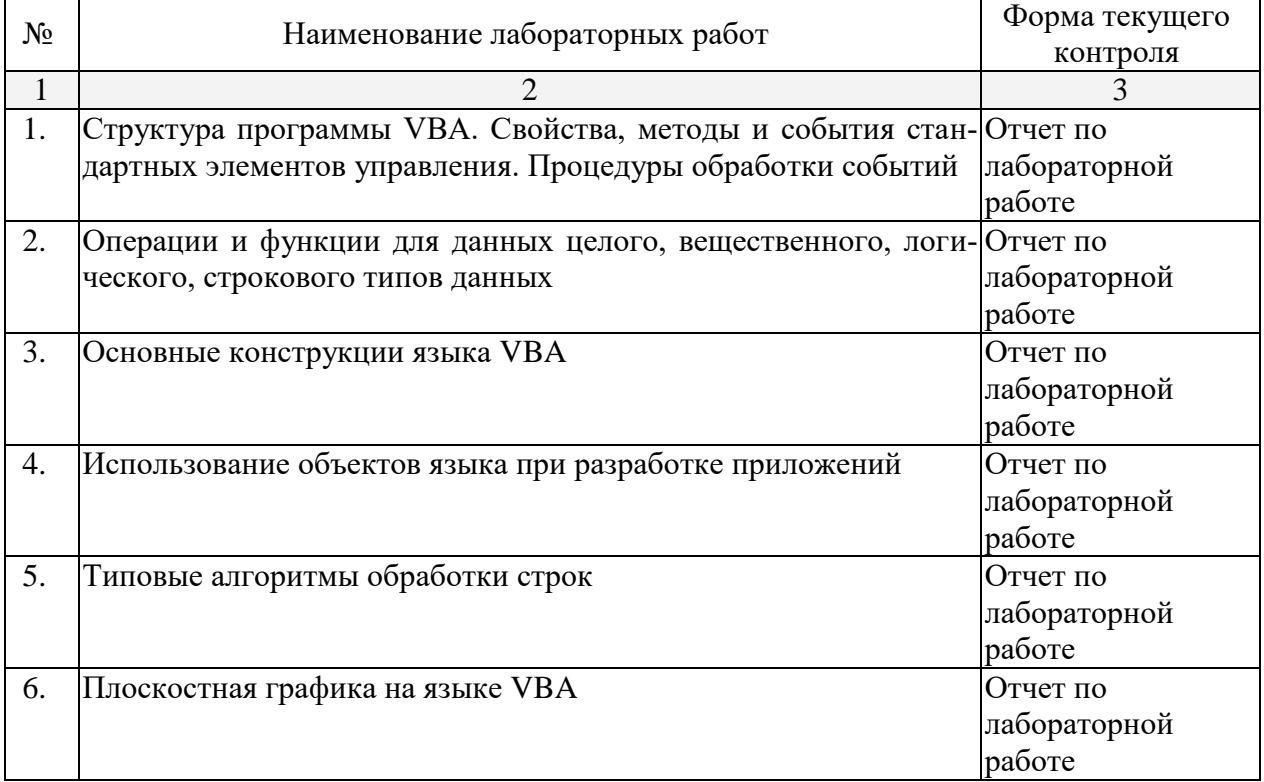

# **2.3.4 Примерная тематика курсовых работ (проектов).**

*Курсовая работа не предусмотрена.* 

# **2.4 Перечень учебно-методического обеспечения для самостоятельной работы обучающихся по дисциплине (модулю)**

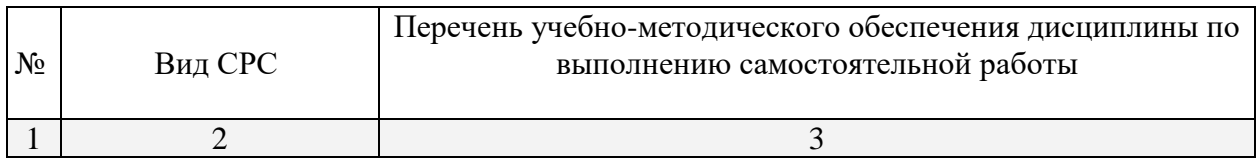

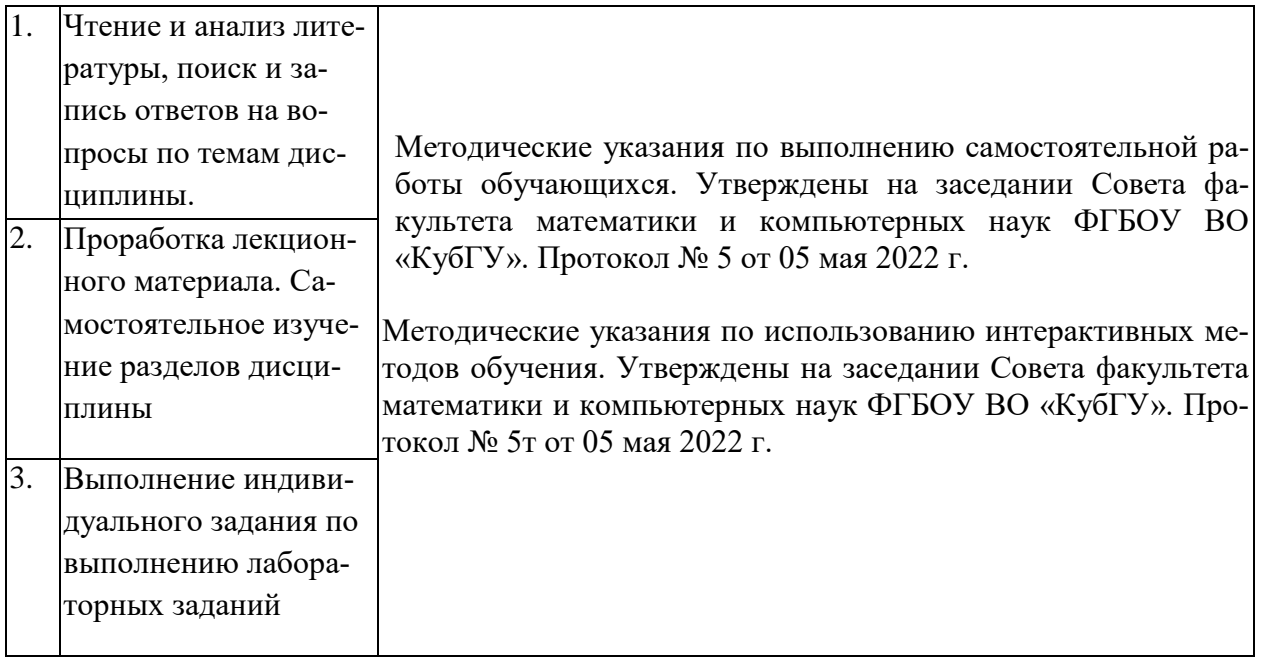

Учебно-методические материалы для самостоятельной работы обучающихся из числа инвалидов и лиц с ограниченными возможностями здоровья (ОВЗ) предоставляются в формах, адаптированных к ограничениям их здоровья и восприятия информации:

Для лиц с нарушениями зрения:

– в печатной форме увеличенным шрифтом,

– в форме электронного документа.

Для лиц с нарушениями слуха:

– в печатной форме,

– в форме электронного документа.

Для лиц с нарушениями опорно-двигательного аппарата:

– в печатной форме,

– в форме электронного документа.

Данный перечень может быть конкретизирован в зависимости от контингента обучающихся.

# **3. Образовательные технологии**

В ходе изучения дисциплины предусмотрено использование следующих образовательных технологий: лекции, практические занятия, проблемное обучение, модульная технология, подготовка письменных аналитических работ, самостоятельная работа студентов.

Компетентностный подход в рамках преподавания дисциплины реализуется в использовании интерактивных технологий и активных методов (проектных методик, мозгового штурма, разбора конкретных ситуаций, анализа педагогических задач, педагогического эксперимента, иных форм) в сочетании с внеаудиторной работой.

Информационные технологии, применяемые при изучении дисциплины: использование информационных ресурсов, доступных в информационно-телекоммуникационной сети Интернет.

Адаптивные образовательные технологии, применяемые при изучении дисциплины – для лиц с ограниченными возможностями здоровья предусмотрена организация консультаций с использованием электронной почты.

# 4. Оценочные средства для текущего контроля успеваемости и промежуточной аттестации.

В ходе текущей аттестации оцениваются промежуточные результаты освоения бакалаврами дисциплины «Основы математической обработки информации». Текущий контроль осуществляется с использованием традиционной технологии оценивания качества знаний студентов и включает оценку самостоятельной (внеаудиторной) и аудиторной работы (в том числе рубежный контроль). В качестве оценочных средств используются:

- различные виды устного и письменного контроля (тест, выступление на аудиторном занятии, реферат, исследовательский проект);

- индивидуальные и/или групповые домашние задания, творческие работы, проекты и т.д.;

- отчет по лабораторной работе;

- выполнение контрольной работы.

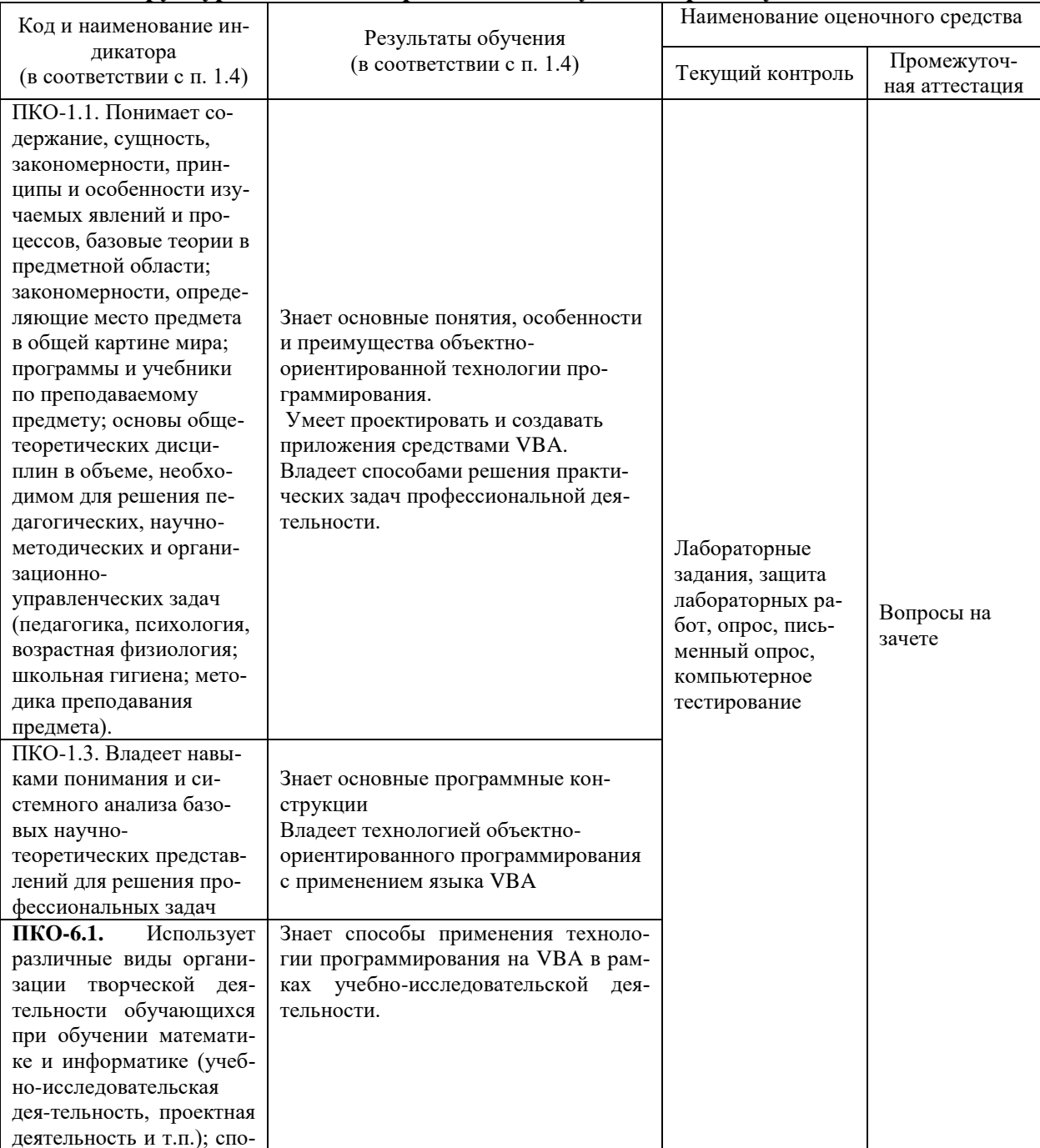

## Структура оценочных средств для текущей и промежуточной аттестации

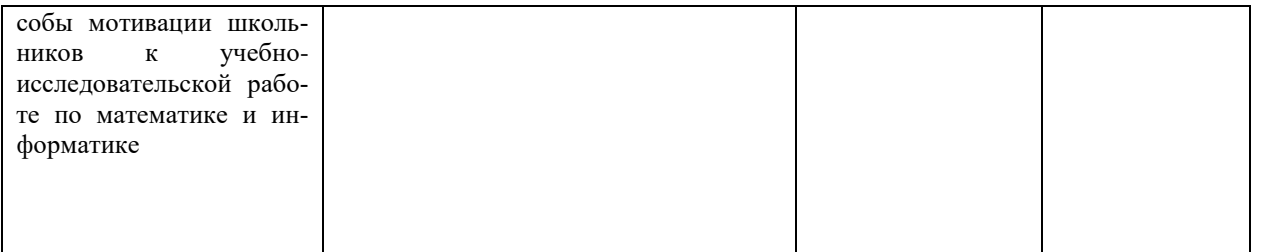

Вопросы к зачету (для текущего контроля успеваемости и промежуточной аттестации)

1. Какие окна имеются в среде программирования VBA? Для чего предназначено каждое окно?

2. Какое окно в среде программирования VBA предназначено для отображения структуры проекта? Что входит в состав проекта?

3. Каково назначение форм пользователя, элементов управления "Надпись", "Поле", "Кнопка"?

4. Что такое "свойство объекта"? Какое окно в среде программирования VBA предназначено для отображения свойств выбранного объекта?

5. Понятие события. Какое событие генерируется в системе, если во время выполнения проекта перевести указатель мыши на элемент "Кнопка" и нажать левую кнопку мыши?

6. Что означает объект WorkSheet?

7. Что означает объект Range?

8. Что означает объект Cells?

9. Как изменяется внешний вид элемента "Надпись" при установке его свойства BorderStyle в значение 1?

10. Какое действие выполняет метод Addltem элемента "Список"?

11. Каково назначение свойства ListIndex элемента "Список"?

12. Какой метод элемента "Список" используется для удаления строки из списка?

13.Чем отличаются функции элементов управления "Список" и "Поле со спис- $KOM''$ ?

14. Какой объект служит для обращения к выделенному диапазону ячеек?

15.Что означает запись "Selection.Cells(3, 1)"?

16. Сколько раз выполнится команда "Selection. Cells(1, i) =  $k$ " внутри цикла "For i = 1 То N ... Next i"? Какие действия она выполняет?

17.В чем различие процедур типа Function и Sub?

18. Какие существуют способы вызова Function?

19.С помощью какой функции можно определить длину строкового выражения?

20. Как работает функция InStr? Какое значение она возвращает, если искомая подстрока не найдена?

21. Каково назначение функций Left, Right?

22. Как работает функция Mid? Какое значение она возвращает, если не указан третий аргумент?

23. Каково назначение оператора "&"?

24. Каждый элемент управления (и форма тоже) имеет свойство Enabled. По умолчанию оно устанавливается в значение True. Это означает, что данный элемент доступен во время выполнения приложения. Как программным путем задать, что элемент с именем TextBoxl недоступен?

25. Каково назначение элемента управления "Поле со списком"?

26. Каково назначение объекта Selection?

27. Дайте определение понятия метода.

28. Для удаления всех строк списка используется метод Clear. Как надо записать в

программе вызов этого метода для элемента управления с именем ComboBox1?

29. Какая команда VBA служит для организации циклов с заранее известным числом повторений?

30. Какая команда VBA служит для организации циклов с заранее неизвестным числом повторений?

31. Как продолжить команду For i ..., если необходимо просматривать данные только четных строк, начиная со второй?

32. К какому объекту Excel VBA относится ячейка Cells(i,j), если префикс ее принадлежности не указан?

33. Как изменить команду Cells $(i, j)$ . Font. Bold = True, если необходимо отменить полужирное начертание шрифта?

34. Что такое массив переменных? Привелите пример объявления одномерного массива фиксированного размера.

35. Какие массивы называются динамическими? Каким образом производится объявление динамического массива?

36. Какая команда производит выделение места в памяти для динамического массива? Приведите пример.

37. Для чего в VBA используется цикл Do ... Loop?

38. Какой метол используется для перехода на другой лист рабочей книги?

Примерный вариант практического задания на компьютере:

1. Разработайте приложение Фунты-килограммы пересчета веса из фунтов в килограммы.

В разных странах мира значение фунта различное: русский фунт равен 0,4095 кг, английский фунт равен 0,545 кг; австрийский - 0,56001 кг; датский - 0,496 кг. В Голландии, Германии и Франции за фунт принимается 0,5 кг.

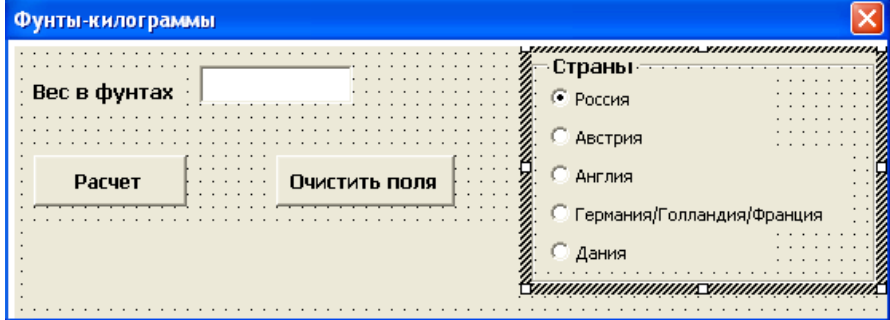

2. Создайте программу вычисления значения у по формуле (без использования массива):

$$
y = \begin{cases} x^2 + 4x - 7, & x < 2, \\ \frac{1}{x^2 + 4x - 7}, & x \ge 2 \end{cases}.
$$

Исходные данные:

- количество значений х определяется с помошью функции InputBox;

- значения х вводятся в первый столбец таблицы случайным образом из диапазона от -15 до 15;

- результаты выводятся во второй столбец.

На листе размещены две кнопки: "ОЧИСТКА" и "ВЫЧИСЛЕНИЯ". После нажатия первой кнопки очищаются все ячейки с числовыми значениями. После нажатия второй кнопки выводится результат работы программы.

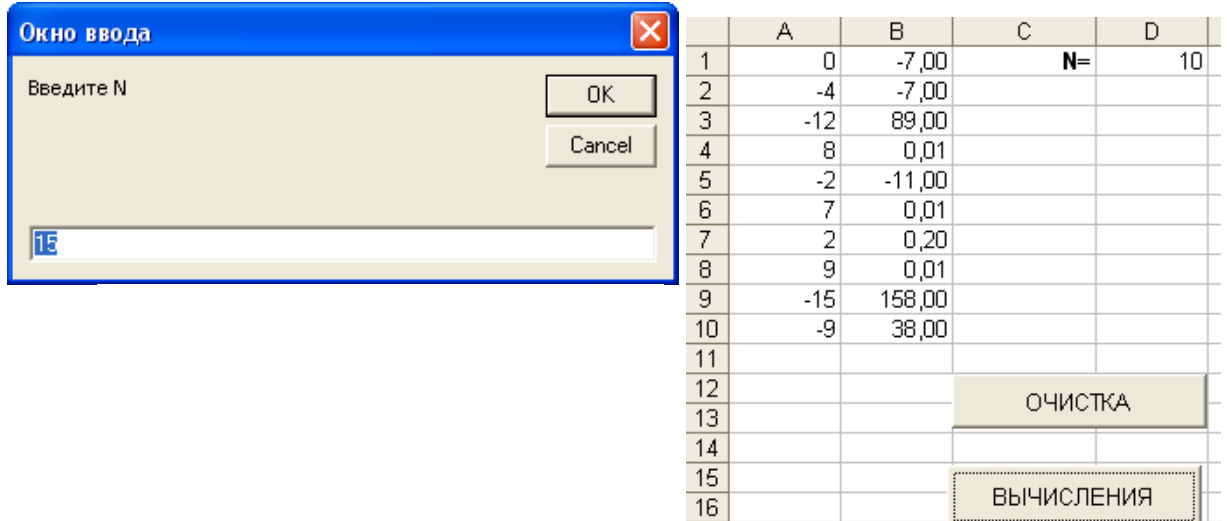

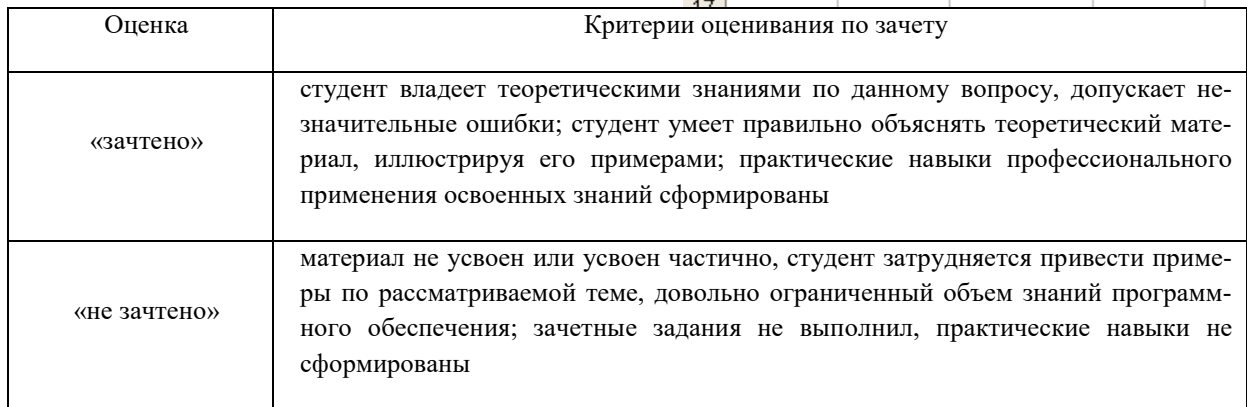

Оценочные средства для инвалидов и лиц с ограниченными возможностями здоровья выбираются с учетом их индивидуальных психофизических особенностей:

– при необходимости инвалидам и лицам с ограниченными возможностями здоровья предоставляется дополнительное время для подготовки ответа на экзамене;

– при проведении процедуры оценивания результатов обучения инвалидов и лиц с ограниченными возможностями здоровья предусматривается использование технических средств, необходимых им в связи с их индивидуальными особенностями;

– при необходимости для обучающихся с ограниченными возможностями здоровья и инвалидов процедура оценивания результатов обучения по дисциплине может проводиться в несколько этапов.

# **5. Перечень учебной литературы, информационных ресурсов и технологий**

#### **5.1 Учебная литература:**

1. Лебедев В. М. Программирование на vba в ms excel : учебное пособие для академического бакалавриата / В. М. Лебедев. — М. : Издательство Юрайт, 2018. — 272 с. Режим доступа: <https://biblio-online.ru/book/5BEC01BC-3BC7-4B2D-92E3-645B869274BC>

2. Черных Т.А., Полищук Ю.В., Максименко А.В. Основы офисного программирования в MS EXCEL: учебное пособие. Издательство: Оренбургский государственный университет, 2013. [ЭБС «Университетская библиотека ONLINE» [https://biblioclub.ru/index.php?page=book\\_red&id=260744&sr=1\]](https://biblioclub.ru/index.php?page=book_red&id=260744&sr=1).

3. Лукин С. Н. Понятно о Visual Basic.NET. Самоучитель – Москва: Диалог-МИФИ, 2005 [ЭБС «Университетская библиотека ONLINE» [https://biblioclub.ru/index.php?page=book\\_red&id=89291&sr=1](https://biblioclub.ru/index.php?page=book_red&id=89291&sr=1)

4. Стивенс Р. Visual Basic. Готовые алгоритмы. – ДМК Пресс, 2007, 384 с. [Электронный ресурс, ЭБС издательства «Лань»

5. Князева Е.В., Попова Г.И. Основы программирования: практикум. – Кубанский

государственный университет. – Краснодар, 2021. – 174 с. – 500 экз. ISBN 978-5-8209- 1963-3

# **5.2. Периодические издания:**

1.Журнал «Информатика и образование»

2.Журнал «Информационные технологии»

# **5.3. Интернет-ресурсы, в том числе современные профессиональные базы данных и информационные справочные системы**

# **Электронно-библиотечные системы (ЭБС):**

- 1. ЭБС «ЮРАЙТ» <https://urait.ru/>
- 2. ЭБС «УНИВЕРСИТЕТСКАЯ БИБЛИОТЕКА ОНЛАЙН» [www.biblioclub.ru](http://www.biblioclub.ru/)
- 3. ЭБС «BOOK.ru» [https://www.book.ru](http://www.book.ru/)
- 4. ЭБС «ZNANIUM.COM» [www.znanium.com](https://znanium.com/)
- 5. ЭБС «ЛАНЬ» [https://e.lanbook.com](https://e.lanbook.com/)

# **Ресурсы свободного доступа:**

- 1. Современное программирование на языке Паскаль. URL [http://pascalabc.net/.](http://pascalabc.net/)
- 2. Веб-среда разработки ProgrammingABC.NET WDE [\(www.pascalabc.net/WDE\)](http://www.pascalabc.net/WDE).
- 3. [www.freepascal.org.](http://www.freepascal.org/)
- 4. [http://www.pascal-central.com/.](http://www.pascal-central.com/)
- 5. К. Поляков. Язык Python. URL: // [http://kpolyakov.spb.ru/school/probook/python.htm.](http://kpolyakov.spb.ru/school/probook/python.htm)
- 6. Поляков К.Ю. Газета «Информатика». Язык Python глазами учителя. М.: Первое сентября, 2014 – № 9 – С. 4–16 // URL[:http://kpolyakov.spb.ru/download/inf-2014-](http://kpolyakov.spb.ru/download/inf-2014-09a.pdf) [09a.pdf.](http://kpolyakov.spb.ru/download/inf-2014-09a.pdf)
- 7. К. Поляков. [Язык Python: избранные алгоритмы. Часть 1](http://kpolyakov.spb.ru/download/inf-2014-09b.pdf) // Информатика, № 9, 2014, с. 18-26. // URL:<http://kpolyakov.spb.ru/download/inf-2014-09b.pdf/>
- 8. К. Поляков. Объектно-ориентированное программирование // URL: [http://kpolyakov.spb.ru/school/c.htm.](http://kpolyakov.spb.ru/school/c.htm)
- 9. Кириенко Д.П. Программирование на Python [Электронный ресурс] URL: [http://server.179.ru/wiki/?page=DenisKirienko/Python.](http://server.179.ru/wiki/?page=DenisKirienko/Python)
- 10. Кириенко Д.П. Программирование на Python [Электронный ресурс] URL: <http://informatics.mccme.ru/course/view.php?id=156>
- 11. Сайт дистанционной подготовки по информатике [http://informatics.mccme.ru/moodle/.](http://informatics.mccme.ru/moodle/)
- 12. Язык программирования Python. Учебное пособие [http://www.intuit.ru/studies/courses/49/49/info.](http://www.intuit.ru/studies/courses/49/49/info)
- 13. Столяров А.В. Введение в язык С++. [http://www.stolyarov.info/books/pdf/cppintro3.pdf.](http://www.stolyarov.info/books/pdf/cppintro3.pdf)

# **Собственные электронные образовательные и информационные ресурсы КубГУ:**

- 1. Среда модульного динамического обучения [http://moodle.kubsu.ru](http://moodle.kubsu.ru/)
- 2. База учебных планов, учебно-методических комплексов, публикаций и конференций <http://mschool.kubsu.ru/>
- 3. Библиотека информационных ресурсов кафедры информационных образовательных технологий [http://mschool.kubsu.ru;](http://mschool.kubsu.ru/)

# **6. Методические указания для обучающихся по освоению дисциплины (модуля)**

Лекционные занятия проводятся по основным разделам дисциплины и дополняются лабораторными занятиями, в ходе которых студенты овладевают знаниями, умениями и

навыками, направленными на формирование профессиональных компетенций. Самостоятельная работа студентов состоит из подготовки к лекционным и лабораторным занятиям.

Портфолио студента включает следующие материалы: результаты выполненных лабораторных работ.

В освоении дисциплины инвалидами и лицами с ограниченными возможностями здоровья большое значение имеет индивидуальная учебная работа (консультации) – дополнительное разъяснение учебного материала.

Индивидуальные консультации по предмету являются важным фактором, способствующим индивидуализации обучения и установлению воспитательного контакта между преподавателем и обучающимся инвалидом или лицом с ограниченными возможностями здоровья.

Самостоятельная работа является важнейшим этапом дисциплины «Визуальное объектно-ориентированное программирование». На самостоятельную работу студентов по дисциплине отводится 17,8 ч от общей трудоемкости курса. Сопровождение самостоятельной работы студентов может быть организовано в следующих формах:

тестирование (индивидуальное или групповое);

консультации (индивидуальные и групповые);

 промежуточный контроль хода выполнения заданий строится на основе различных способов взаимодействия и отражается в процессе формирования портфолио студента.

| Наименование специальных       | Оснащенность специальных                                         | Перечень лицензионного                               |
|--------------------------------|------------------------------------------------------------------|------------------------------------------------------|
| помещений                      | помещений                                                        | программного обеспечения                             |
| Учебные аудитории для проведе- | Мебель: учебная мебель                                           | 1. Microsoft Windows 10                              |
| ния занятий лекционного типа   | Технические средства обучения:<br>экран, проектор, компьютер     | 2. Microsoft Office PowerPoint                       |
|                                |                                                                  | Professional Plus.                                   |
|                                |                                                                  |                                                      |
| Учебные аудитории для проведе- | Мебель: учебная мебель                                           |                                                      |
| ния групповых и индивидуаль-   |                                                                  |                                                      |
| ных консультаций, текущего     |                                                                  |                                                      |
| контроля и промежуточной атте- |                                                                  |                                                      |
| стации                         |                                                                  |                                                      |
|                                |                                                                  |                                                      |
| Учебные аудитории для проведе- | Мебель: учебная мебель                                           | 1. Microsoft Windows 10                              |
| ния лабораторных работ.        | Комплект<br>специализированной<br>мебели: компьютерные столы     | 2. Microsoft Office PowerPoint<br>Professional Plus. |
|                                | Оборудование: компьютерная                                       | 3. PTC Mathcad Prime 3.0                             |
|                                | техника с подключением к ин-                                     | 4. Scilab-6.0.1                                      |
|                                | формационно-                                                     | 5. MikTex 2.9                                        |
|                                | коммуникационной сети «Интер-                                    | 6. TeXXnic Center Version                            |
|                                | нет» и доступом в электронную                                    |                                                      |
|                                | информационно-                                                   |                                                      |
|                                | образовательную среду образова-                                  |                                                      |
|                                | тельной организации, веб-                                        |                                                      |
|                                | камеры, коммуникационное обо-                                    |                                                      |
|                                | рудование, обеспечивающее до-                                    |                                                      |
|                                | ступ к сети интернет (проводное<br>соединение и беспроводное со- |                                                      |
|                                | единение по технологии Wi-Fi)                                    |                                                      |
|                                |                                                                  |                                                      |

**7. Материально-техническое обеспечение по дисциплине (модулю)**

Для самостоятельной работы обучающихся предусмотрены помещения, укомплектованные специализированной мебелью, оснащенные компьютерной техникой с возможностью подключения к сети «Интернет» и обеспечением доступа в электронную информационно-образовательную среду университета.

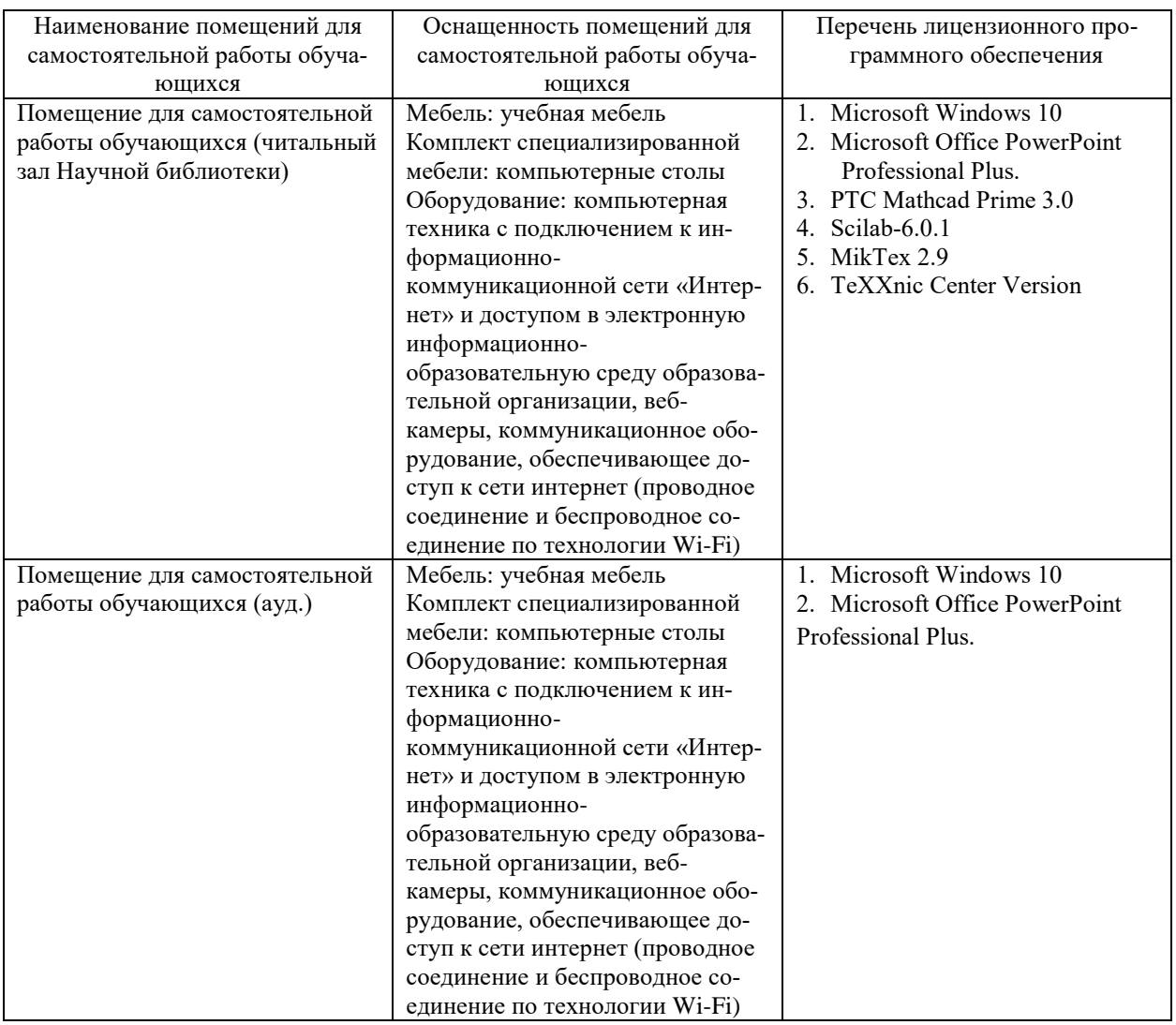